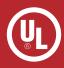

## **UL Label Approval and Ordering Process**

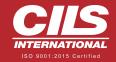

Finished Product Labelling - UL's 'R' Type Follow-up Service

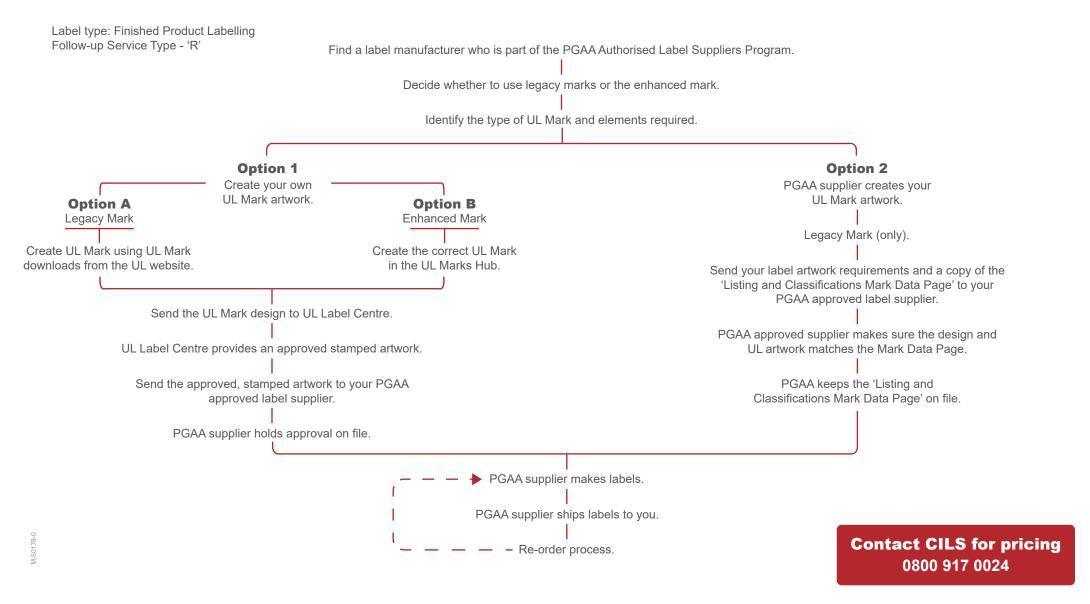

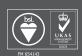

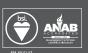